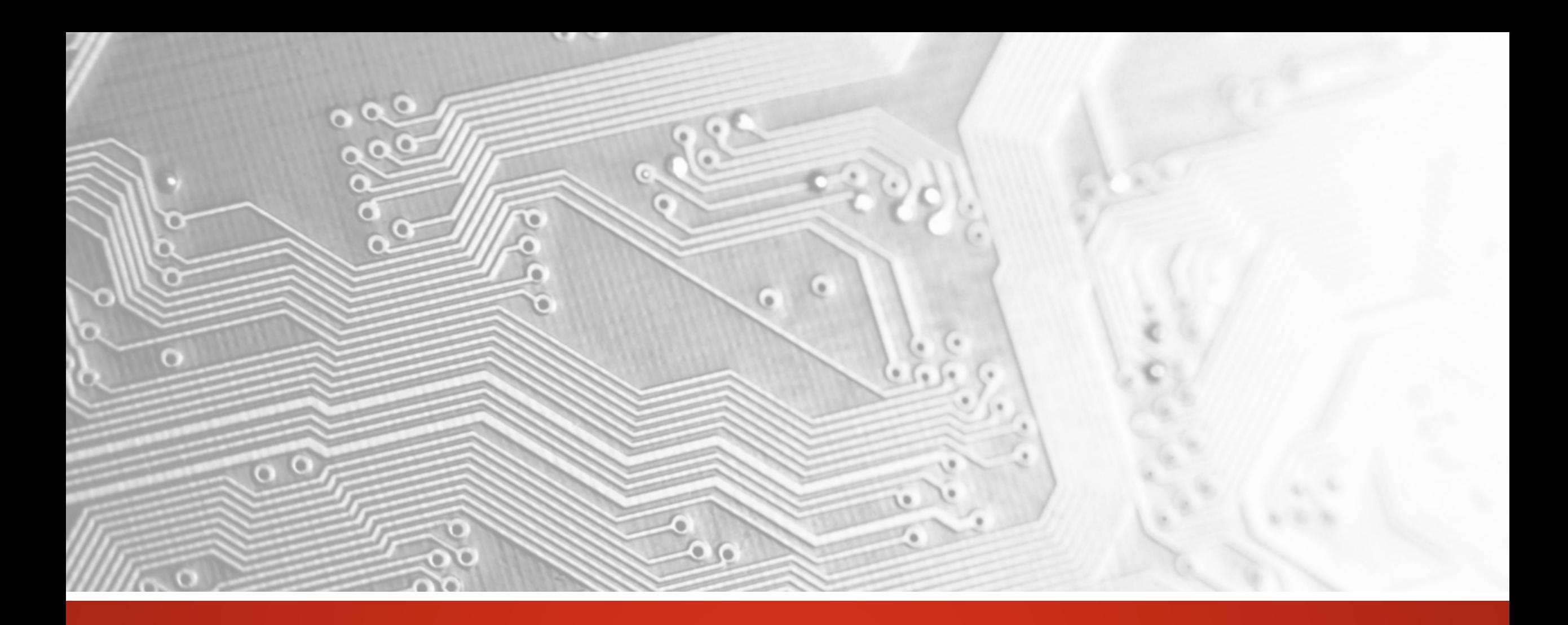

Avril 2017

# UcamX

# Version2017.04

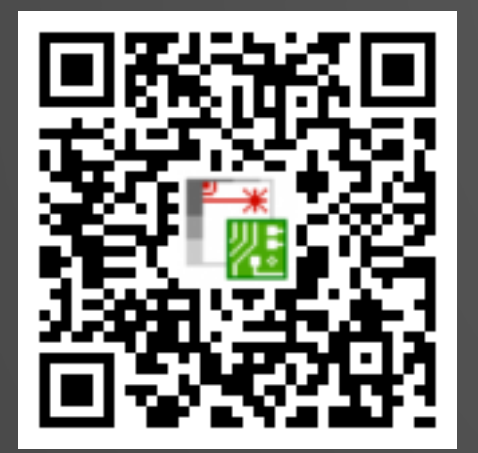

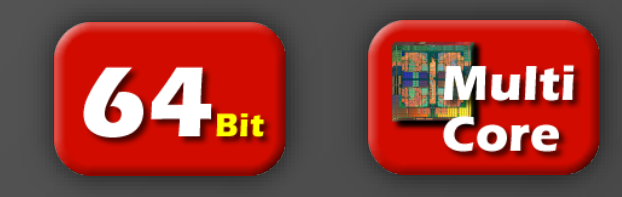

#### Engagement vis-à-vis d'une mise à jour régulière

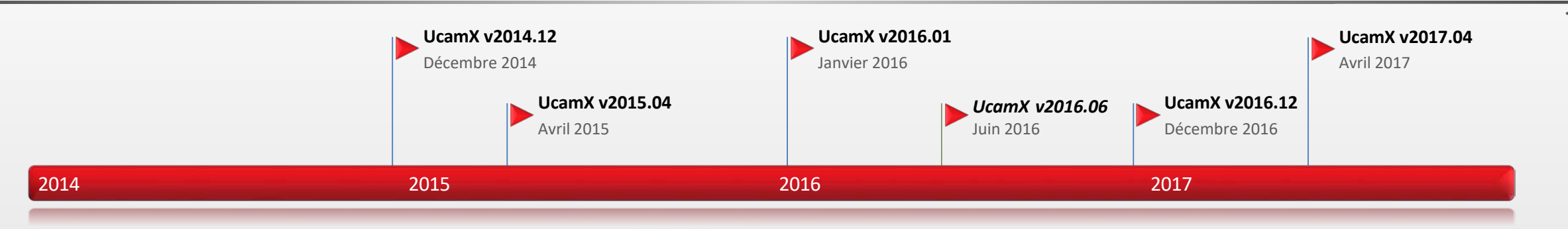

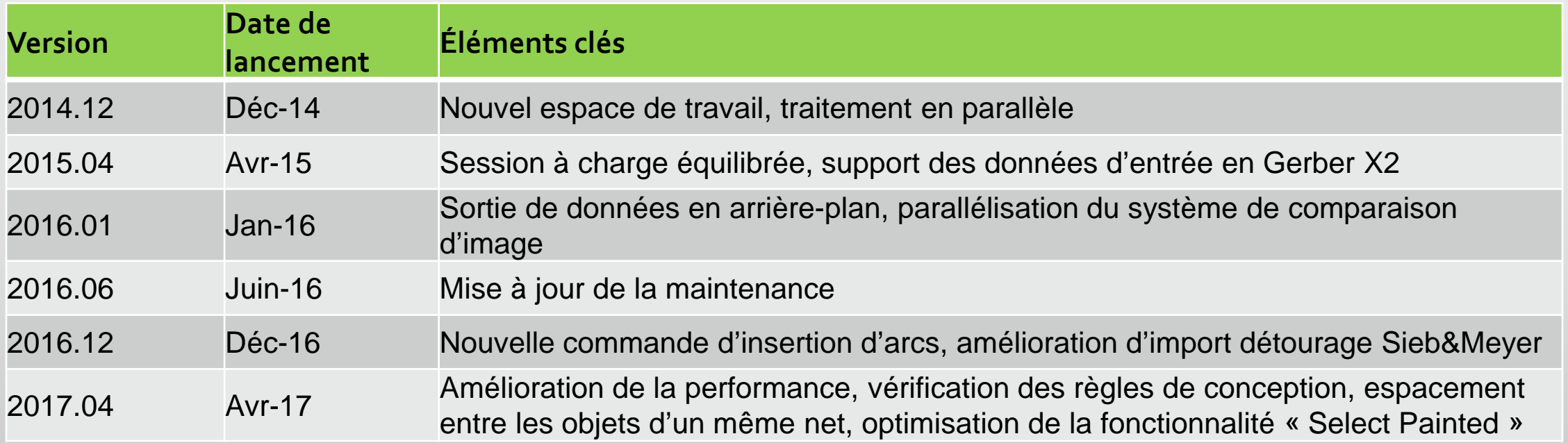

#### Général

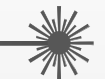

Ucamco est fier d'annoncer le lancement d'UcamX v2017.04.

Ce lancement offre d'importantes extensions et améliorations aux fonctionnalités existantes et traite un nombre d'incohérences logicielles signalées par notre communauté d'utilisateurs d'UcamX.

Ces notes sur le lancement vous guideront au fil des éléments clés de cette version.

Veuillez prendre le temps de parcourir ces informations attentivement.

Nous vous invitons à installer la version v2017.04 dès que possible et vous remercions d'avoir choisi un produit d'Ucamco.

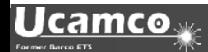

#### Vue d'ensemble

- La fonctionnalité « Select Painted » permet de mieux détecter les zones peintes
- Vérificateur des masques de soudure
- Barre de progression pour les données d'entrée de fichiers tiers
- En-tête Gerber 274x personnalisable, 274x\*pre\_hea
- Amélioration de l'algorithme de détection de l'espacement entre objets d'un même net
- Nouvelle option de spécification de l'outil favori de décompression pour les fichiers ODB++
- et plus encore...

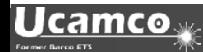

#### Fonctionnalité « Select Painted »

Nous avons développé un nouvel algorithme pour sélectionner les zones peintes dans UcamX.

La vérification ou modification manuelle des zones peintes est ainsi fortement réduite.

L'utilisateur peut davantage se concentrer sur les tâches non standard.

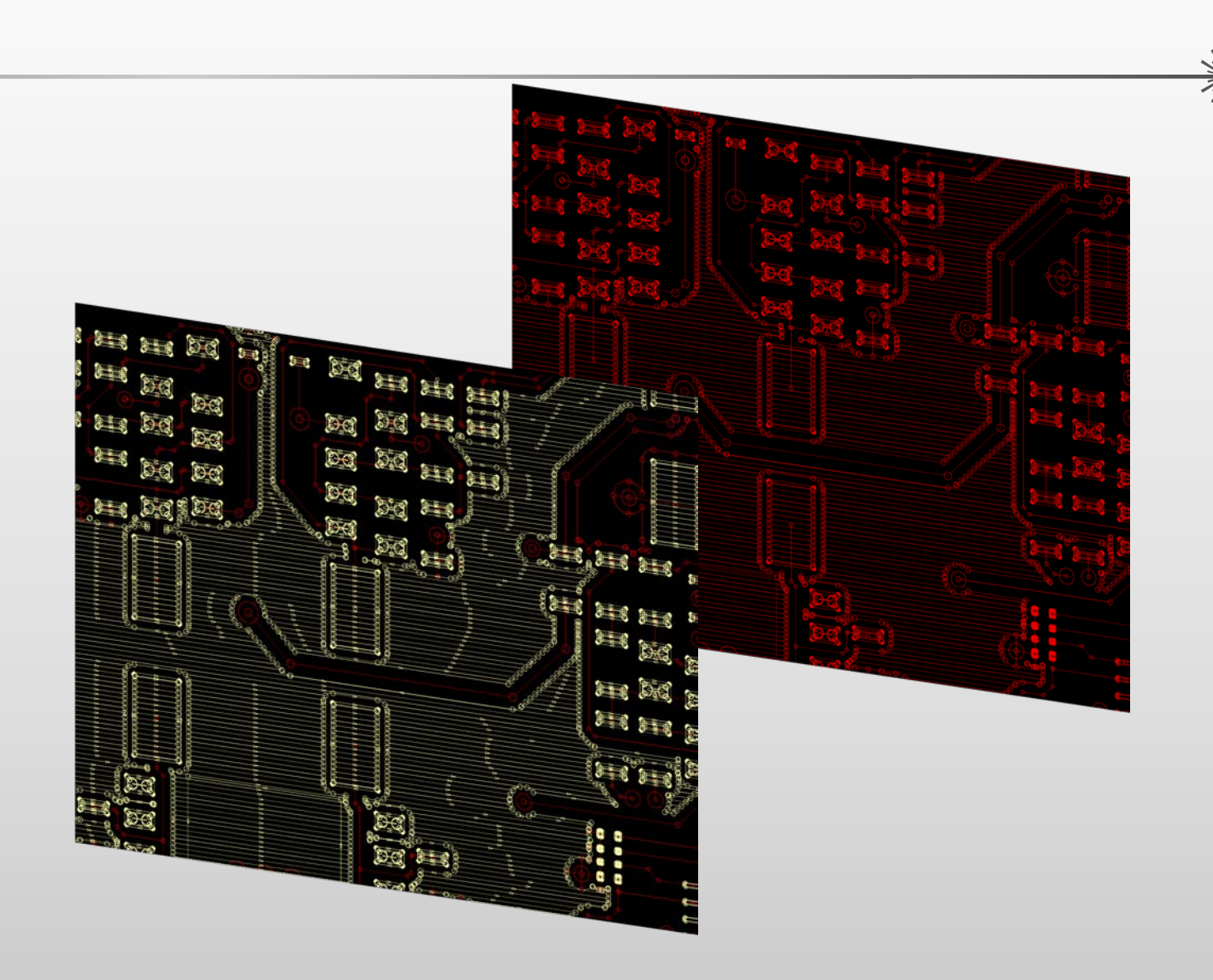

#### Fonctionnalité « Select Painted »

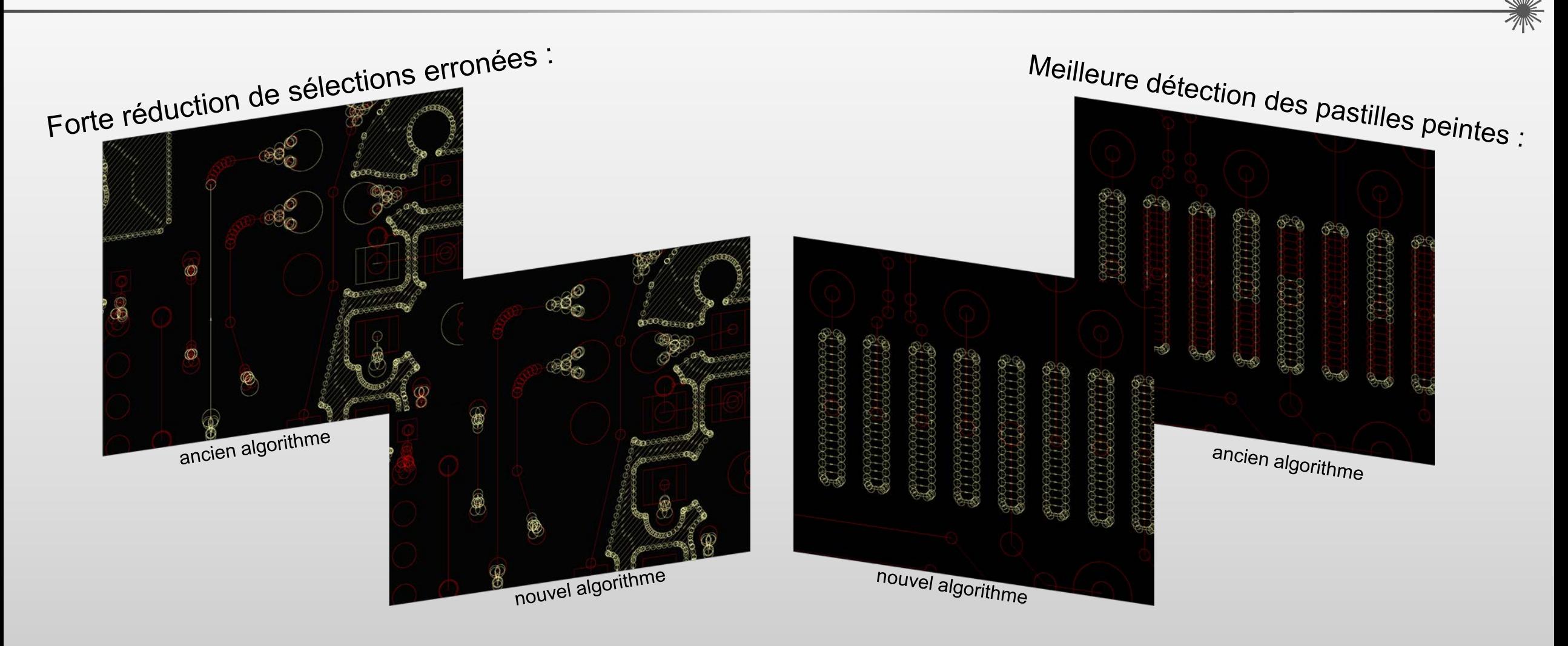

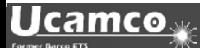

#### Vérificateur du masque de soudure

Le nouveau vérificateur de masque de soudure permet à l'utilisateur de déterminer un plus grand nombre de problèmes liés aux masques de soudure qu'avec la seule utilisation du DRC.

Les résultats peuvent être utilisés pour réparer ou modifier le masque de soudure ou d'autres usages (par des scripts par exemple).

Différents paramètres sont enregistrables ce qui permet d'appliquer les paramètres adaptés au dossier en cours.

Cette fonctionnalité utilisée sous licence est gratuite pour nos clients disposant d'un contrat de maintenance. Veuillez contacter [license@Ucamco.com](mailto:license@Ucamco.com) pour étendre votre licence.

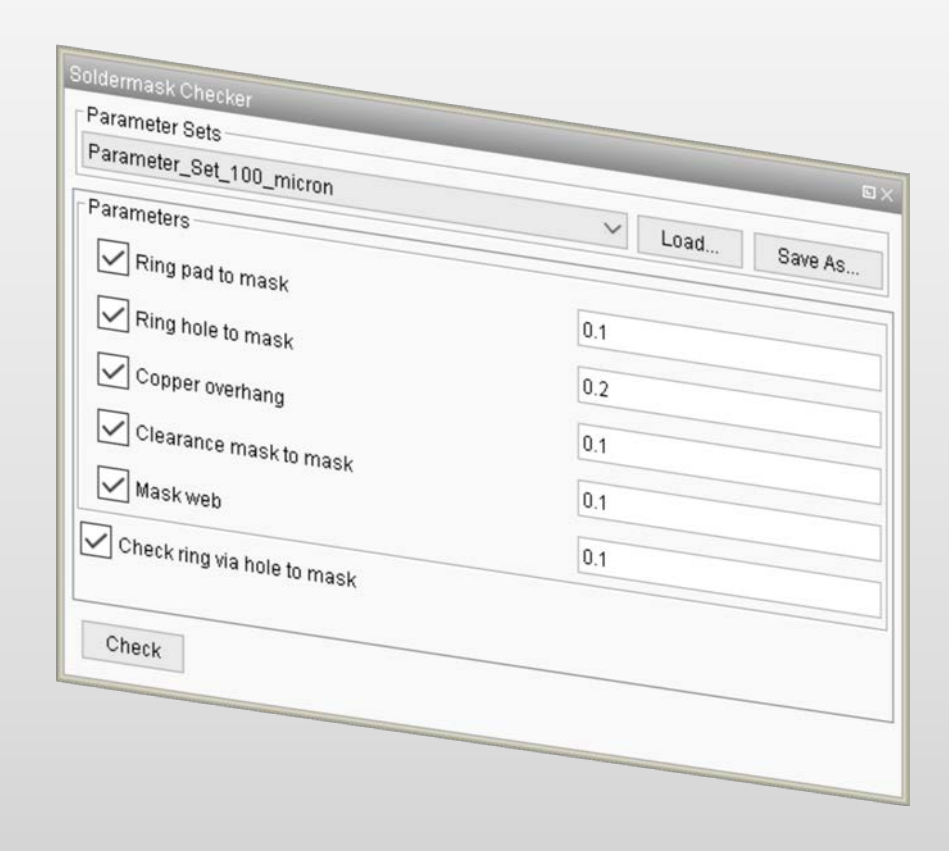

#### Vérificateur du masque de soudure

Exemples de résultats nouveaux ou différents : **Dépassement de cuivre**

Différents résultats pour le **réseau du masque** (distance entre les CMS) et **l'espacement masque à masque** au lieu de l'espacement masque à masque seul

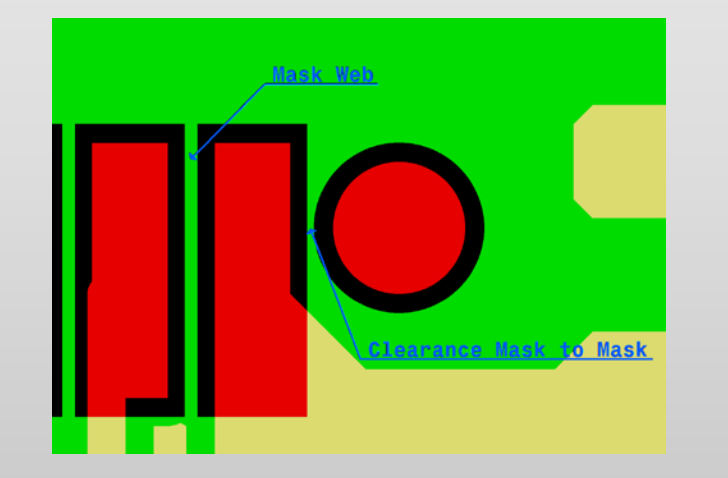

Superposition du masque de soudure sur une zone cuivrée.

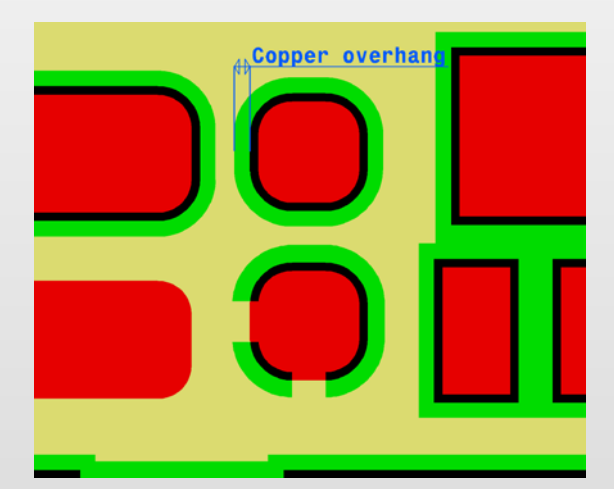

#### **Masque de contour à pastille pour les pastilles définies avec MS**

Superposition du masque de soudure sur le cuivre par rapport aux pastilles définies avec masque de soudure.

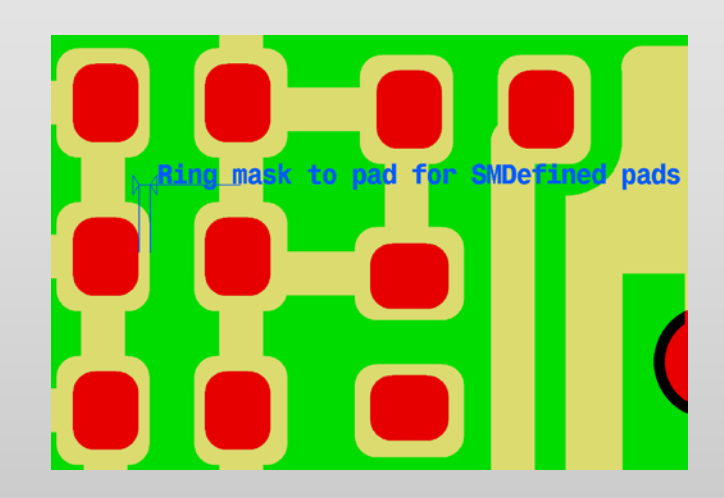

Barre de progression pour les données d'entrée de fichiers tiers

Sel Converting C:\4-demo\I8\blind-buried-stacked\BS.gbr ...

À présent, la barre de progression permet d'afficher non seulement la progression des données d'entrée des fichiers DPF, mais également celle des fichiers tiers.

L'apparence est identique.

Avec l'entrée simultanée de formats de données différents, la barre de progression affiche l'état d'entrée de chacune des couches.

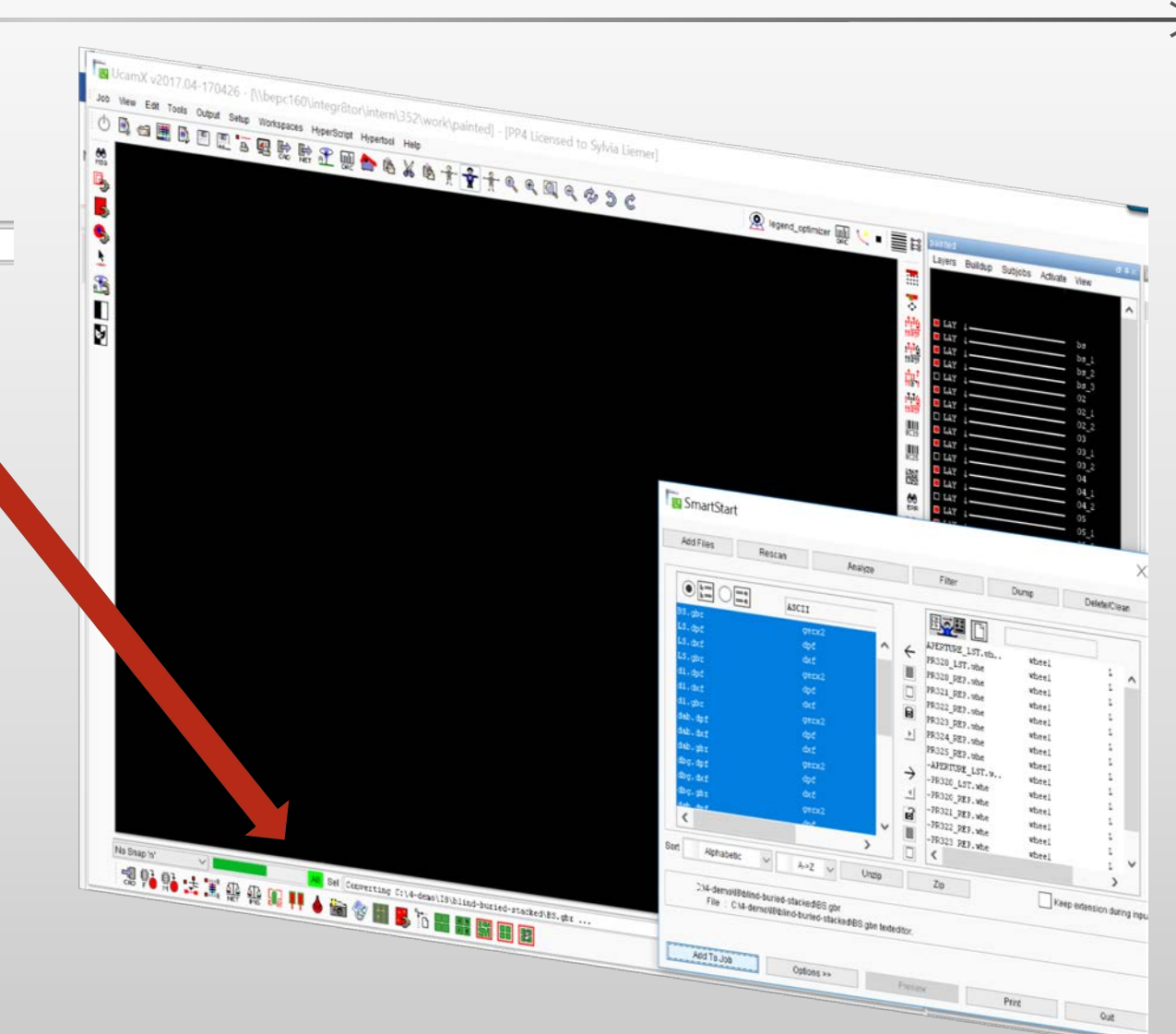

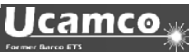

#### En-tête Gerber 274x personnalisé

Grâce à cette nouvelle fonctionnalité, vous pouvez à présent créer l'en-tête d'un fichier de sortie Gerber 274x pour répondre à vos propres exigences sans script supplémentaire.

Nouvelle option 274x\*pre\_hea dans le fichier de ressources CAD permettant des commandes/lignes supplémentaires dans l'en-tête d'un fichier Gerber 274X.

- La valeur de la nouvelle option est ajoutée avant l'en-tête classique du fichier (directement après la ligne de commentaire indiquant quelle version UcamX a été utilisée pour générer le fichier).
- Si 274x\*pre\_hea : <NON DÉFINI> (définit par défaut), les données de sortie Gerber RS-274X ajoutent l'en-tête normale aux fichiers Gerber générés.
- Si 274x\*pre\_hea : <valeur>, la série de <valeur> est ajoutée aux fichiers Gerber RS-274X générés juste avant les commandes de l'en-tête « classique ».

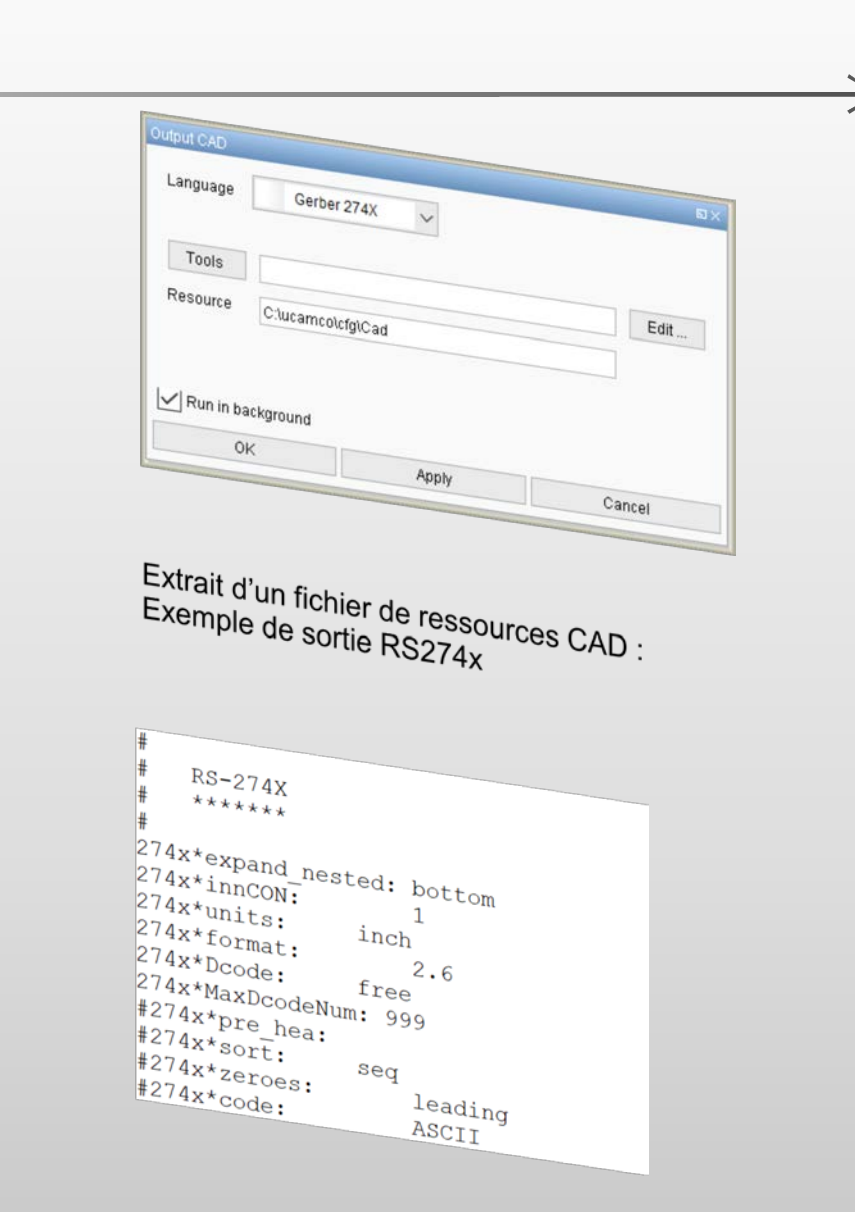

#### En-tête Gerber 274x personnalisé

Si par exemple, vous avez besoin de la commande %VALUE% dans l'en-tête de votre fichier Gerber 274x :

- Editez votre fichier de ressources de sortie CAD avec la nouvelle option et précisez l'en-tête préalable :

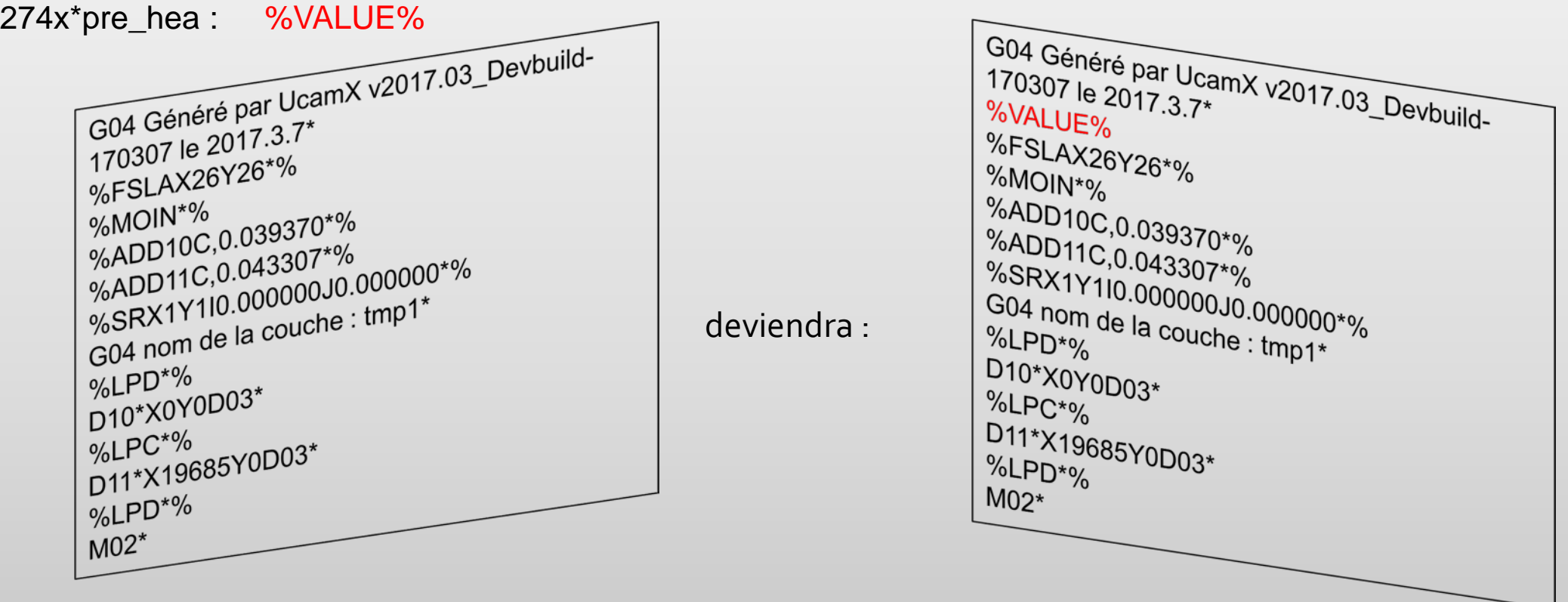

#### Espacement entre les objets d'un même net

Nous avons créé un nouvel algorithme relatif à l'espacement entre les objets d'un même net qui permet de détecter les erreurs de vérification des règles de conception plus rapidement et plus facilement.

Les avantages :

Gain de temps et plus grande précision grâce à une analyse plus rapide et une forte réduction des fausses erreurs.

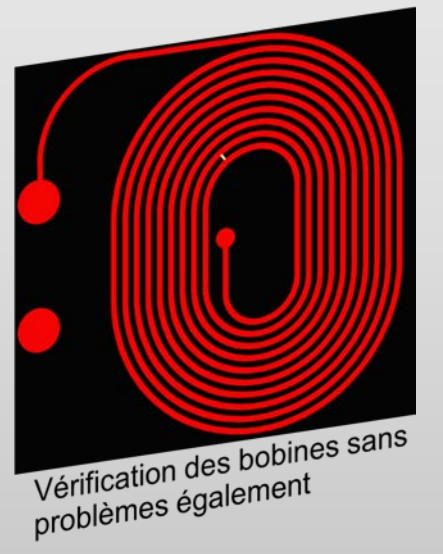

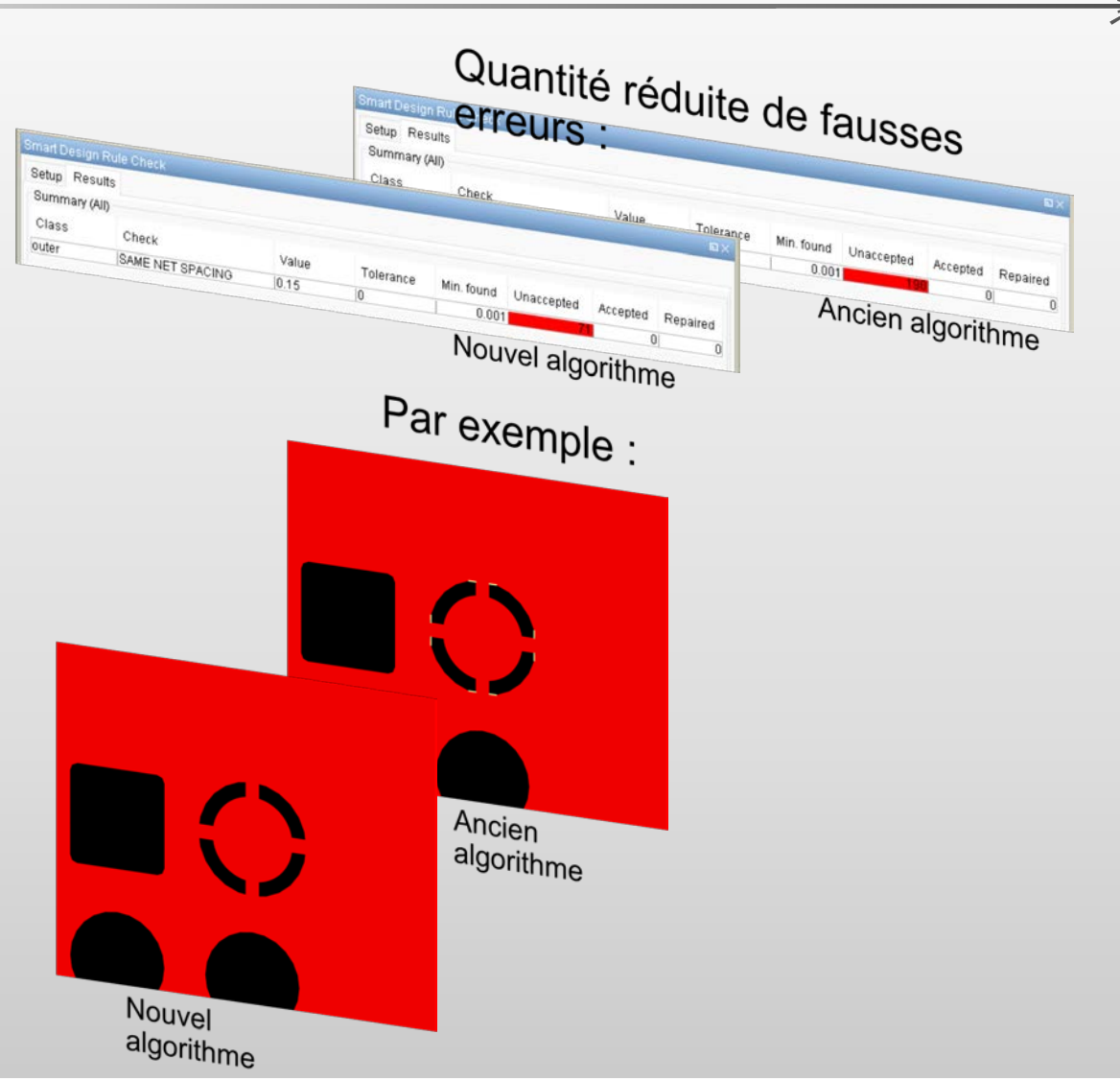

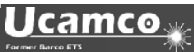

Nouvelle option de spécification de l'outil favori de décompression pour les fichiers ODB++

Avant, l'import de certains fichiers ODB++ compressées (.TGZ) pouvait échouer sans que l'opérateur n'en ait été clairement informé.

Aujourd'hui, vous pouvez spécifier votre outil de décompression favori pour éviter les messages d'erreur, tels que les apertures INDéfinies (UNDefined) pour la définition des symboles manquants lors de l'import de la tâche.

La définition de l'outil de décompression est gérée via l'introduction de la clé ucam.db : external.decompress.gnutar.

- external.decompress.gnutar : NON DÉFINI (par défaut) Les outils internes sont utilisés pour décompresser les données.
- external.decompress.gnutar : <outil conversion externe> L'outil de conversion configuré sera utilisé pour décompresser les données.

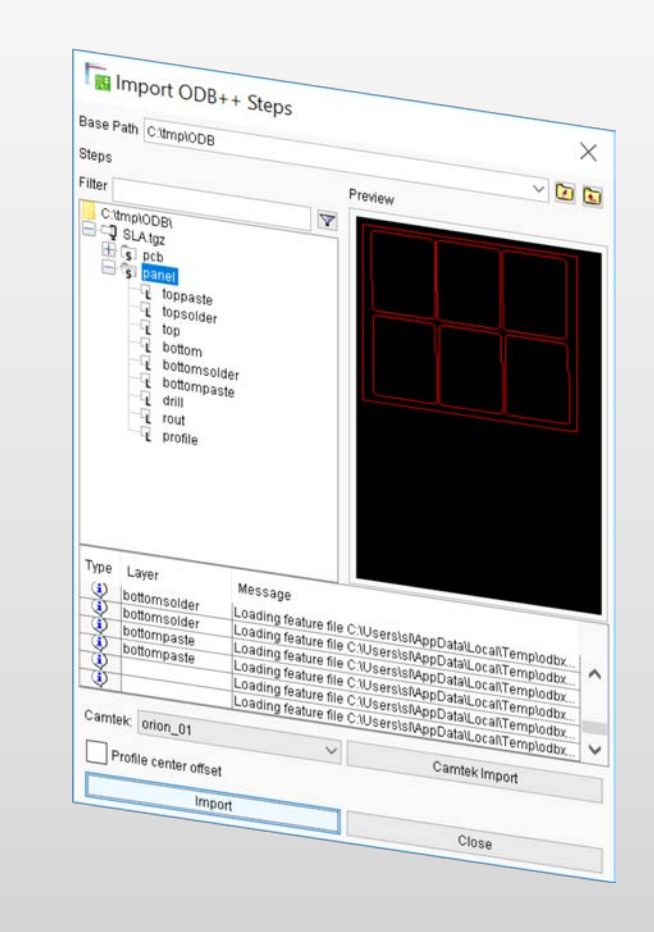

et plus encore...

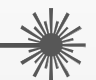

UcamX v2017.04 offre également un grand nombre de corrections de bogues signalés par les utilisateurs.

Si vous utilisez une version antérieure d'UcamX ou Ucam, veuillez lire les notes sur le lancement et les corrections des bogues des versions récentes.

- UcamX v2014-12
- UcamX v2015.04
- UcamX v2016.01
- UcamX v2016.06
- UcamX v2016.12

Toutes les notes sur le lancement et les corrections de bogues figurent sur la page de [Téléchargement](http://www.ucamco.com/downloads) du site Ucamco.

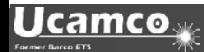

#### © Copyright Ucamco NV, Gand, Belgique

Tous droits réservés. Le présent support ainsi que les informations et les instructions d'utilisation qu'il contient appartiennent à Ucamco. Le support, les informations et les instructions sont fournies TELS QUELS et ne sauraient constituer aucune forme de garantie. Le présent document ne donne droit à aucune garantie ou extension de garantie. De plus, Ucamco ne garantit pas et ne fait aucune déclaration sur l'utilisation, ou les conséquences de l'utilisation du logiciel ou les informations figurant dans le présent document. Ucamco ne saurait être tenu responsable des éventuels dommages directs, indirects, consécutifs ou accidentels survenant suite à l'utilisation ou à l'incapacité à utiliser le logiciel ou les informations contenues dans le présent document.

Les informations contenues dans le présent document peuvent faire l'objet de modifications sans préavis. Des révisions peuvent être publiées régulièrement pour indiquer la mise en œuvre de ces modifications et/ou ajouts.

Aucune partie du présent document ne peut être reproduite, enregistrée dans une base de données ou système de récupération des données, ou publiée, quelle qu'en soit la forme ou la manière, qu'elle soit électronique, mécanique, via l'impression, la photocopie, un microfilm ou tout autre moyen, sans l'autorisation préalable d'Ucamco.

Le présent document remplace toutes les versions antérieures.

Le nom des produits cités sont des marques commerciales ou déposées appartenant à leurs propriétaires respectifs.